### Static Analysis of Model Transformations for Effective Test Generation

Jean-Marie Mottu<sup>2</sup>,**Sagar Sen'**, Massimo Tisi<sup>3</sup>, Jordi Cabot<sup>3</sup> <sup>1</sup>**Certus V&V Center, Simula Research Laboratory, Oslo** 2AeLoS, Universite de Nantes, France

3ATLANMOD, Ecole des Mines, Nantes

1

- Introduction: Model Transformation Testing
- Case Study: Class2RDBMS
- Problem: Tediousness of Creating Test Models
- The Story So far!
- Approach: Static Analysis for Transformation **Testing**
- Effective? Experiments based on Mutation Analysis

## Introduction

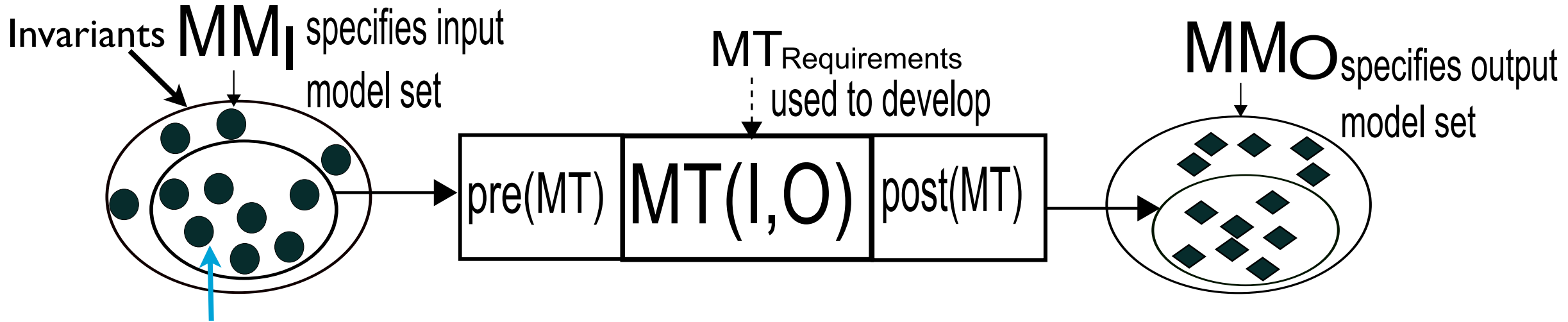

Effective test models!

Model Transformation Testing

#### **Examples**

- 1. Compilers (Java to Bytecode)
- 2. Code generators (UML Statemachine to code)
- 3. Structured data format transformation (XML to XML/text)
- 4. Object persistence (Class to RDBMS)

- Introduction: Model Transformation Testing
- Case Study: Class2RDBMS
- Problem: Tediousness of Creating Test Models
- The Story So far!
- Approach: Static Analysis for Transformation **Testing**
- Effective? Experiments based on Mutation Analysis

## Case study: class2rdbms

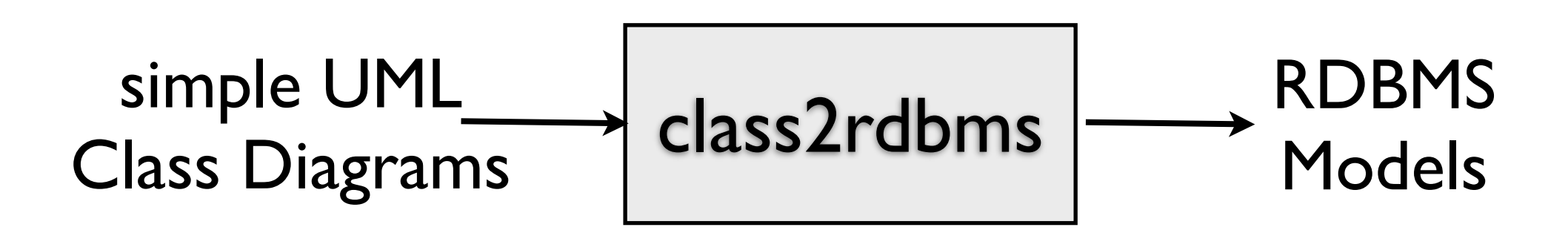

1. Object persistence **benchmark** proposed in the MTIP workshop, MoDELS 2005

2. Input domain spec. **covers all major metamodelling** concepts such as inheritance, composition, finite and infinite multiplicities.

3. **Invariants** are both first-order and high-order, contains also transitive closure invariants

4. Transformation exercises most **major model transformation operators** such as navigation, creation, and filtering

5. Available in **many transformation languages** Kermeta, ATL, VIATRA, QVT

/31 5

Monday, November 26, 12

## Input MM + Invariants

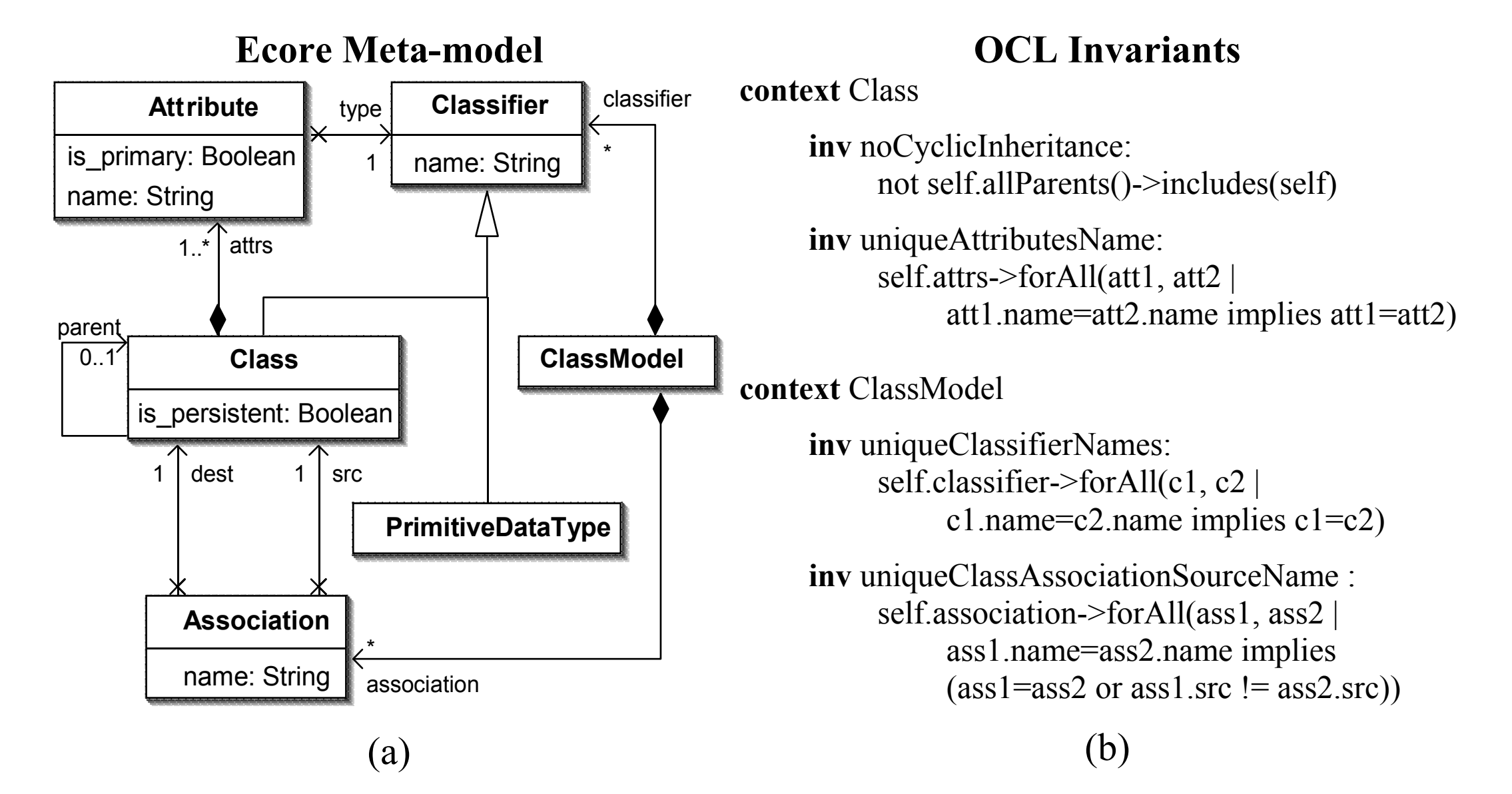

### (a) Input metamodel MMi : Simplified UML CD (b) A subset of all invariants on MM<sub>i</sub> (9 invariants)

- Introduction: Model Transformation Testing
- Case Study: Class2RDBMS
- Problem: Tediousness of Creating Test Models
- The Story So far!
- Approach: Static Analysis for Transformation **Testing**
- Effective? Experiments based on Mutation Analysis

### Tediousness of Creating Test Models

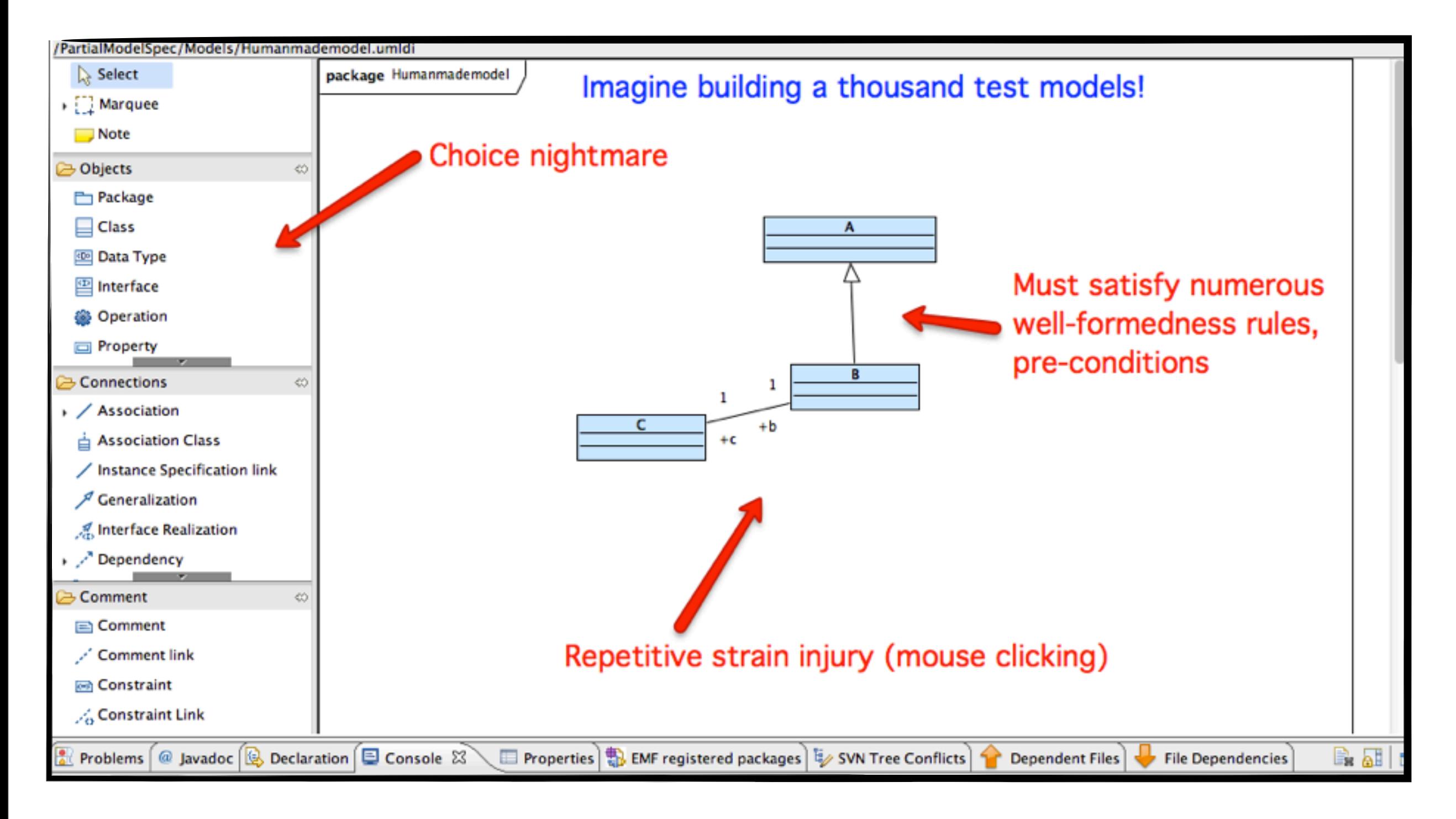

### Tediousness of Creating Test Models

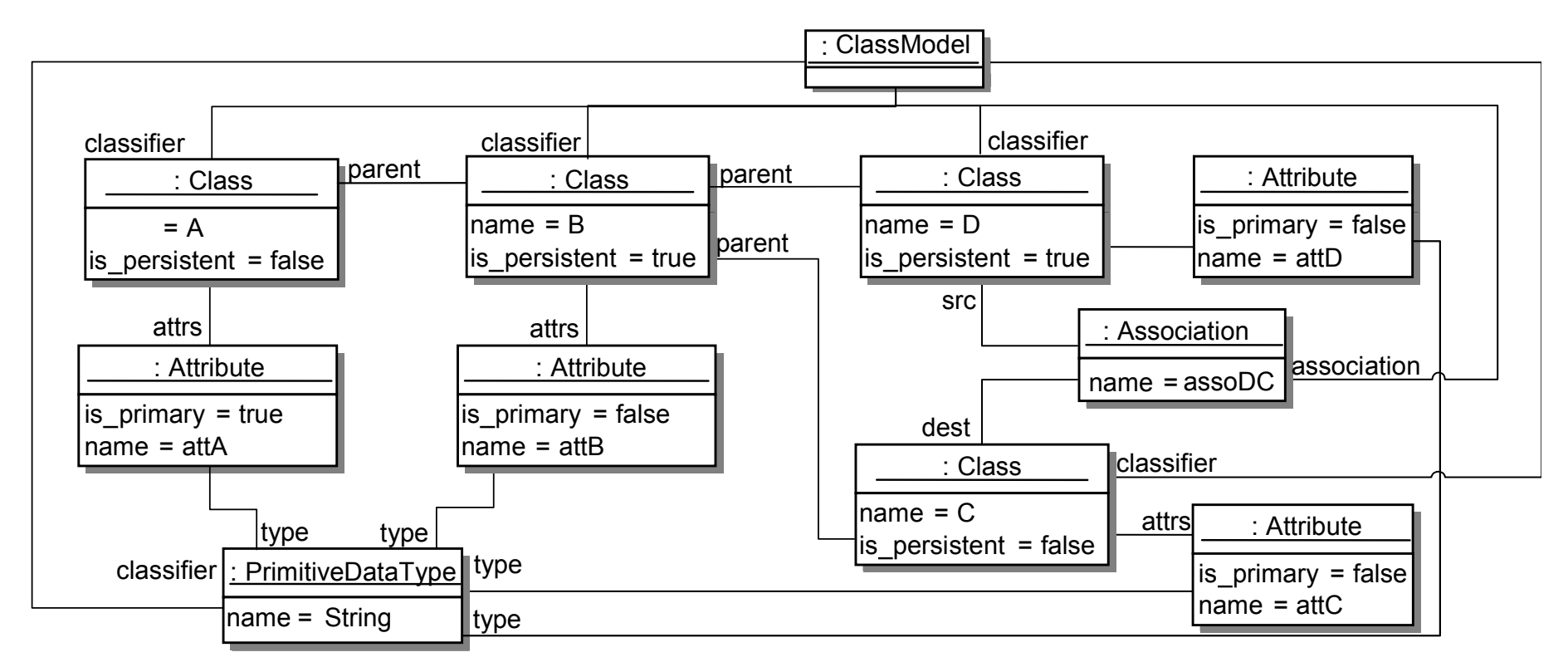

#### **A Human-made Test Model**

#### **Problems**

- 1. Must conform to metamodel **MMi**
- 2. Must satisfy **MMi** invariants (9 invariants)

3. Must satisfy pre-conditions **pre(MT)** on model transformation (class2rdbms in our case, with 22 pre-condition invariants)

4. Must contain **test knowledge** to find bugs

- Introduction: Model Transformation Testing
- Case Study: Class2RDBMS
- Problem: Tediousness of Creating Test Models
- The Story So far!
- Approach: Static Analysis for Transformation **Testing**
- Effective? Experiments based on Mutation Analysis

## Story so far!(1)

- **2008:** *How to generate models that satisfy knowledge from heterogeneous sources?*
- **Published in:** Sen et. al. On Combining Multi-formalism Knowledge to Select Test Models, ICST 2008

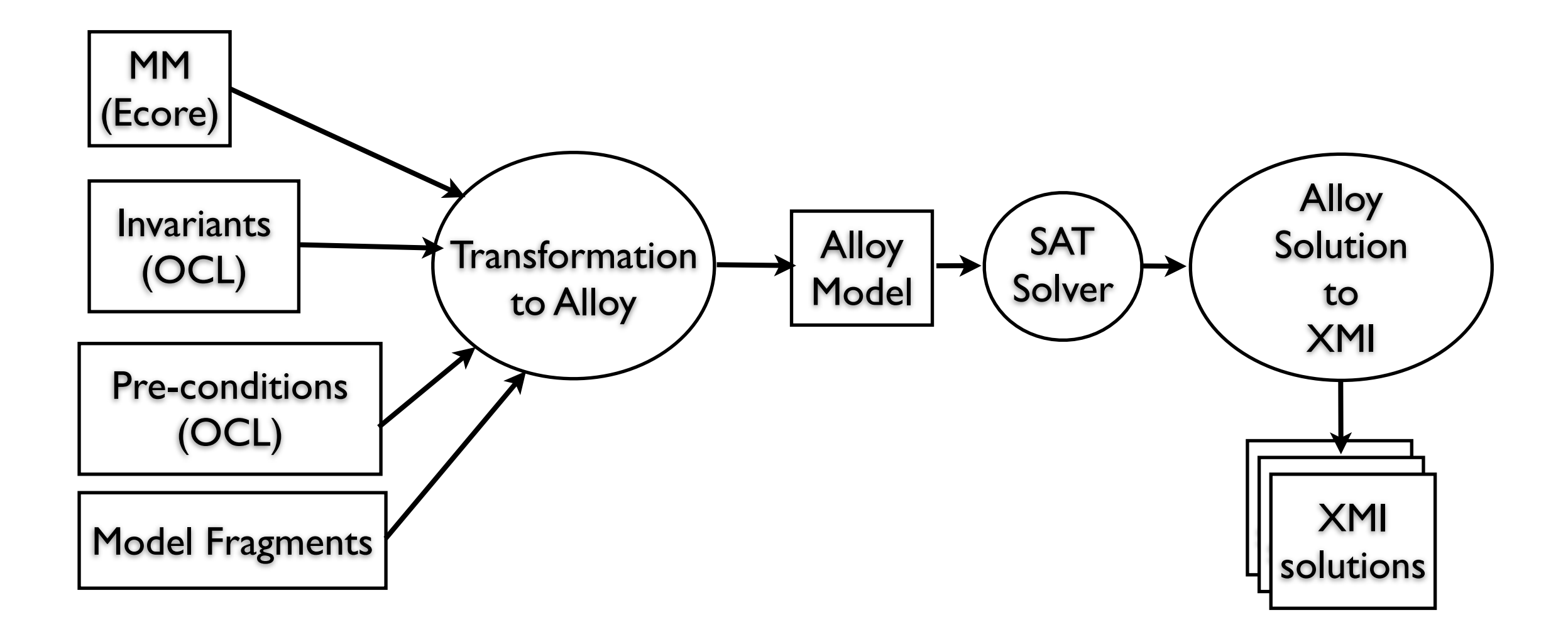

## Story so far!(1)

- **2008:** *How to generate models that satisfy knowledge from heterogeneous sources?*
- **Published in:** Sen et. al. On Combining Multi-formalism Knowledge to Select Test Models, ICST 2008

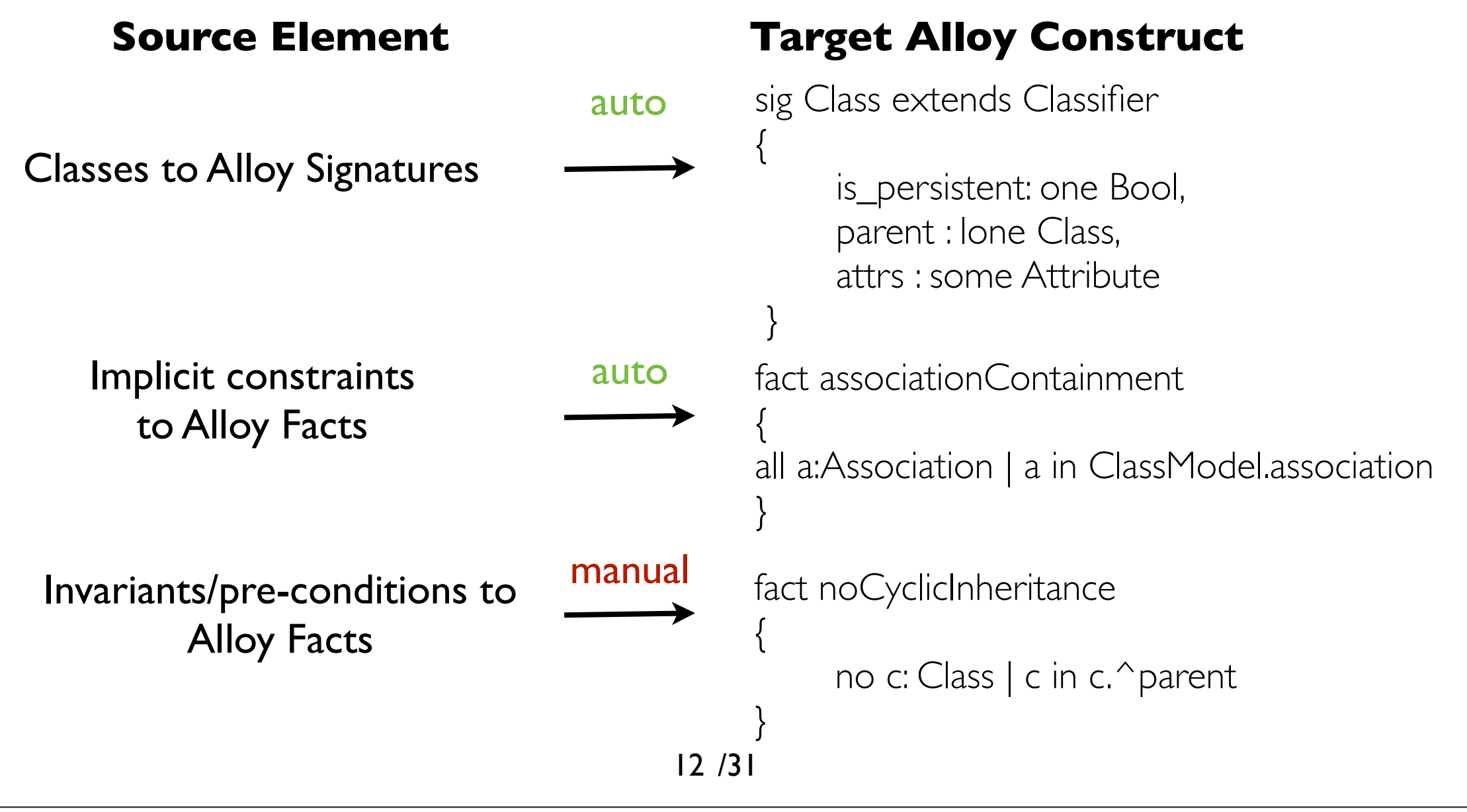

## Story so far!(2)

- **2009:** *How to test models satisfying coverage criteria and how to validate the quality of these test models?*
- **Published in:** Sen et. al. Automatic Model Generation Strategies for Model Transformation Testing. ICMT 2009
- **<sup>40</sup>** Test Models Covering Input Domain vs. **200** Unguided Models Input Domain Coverage

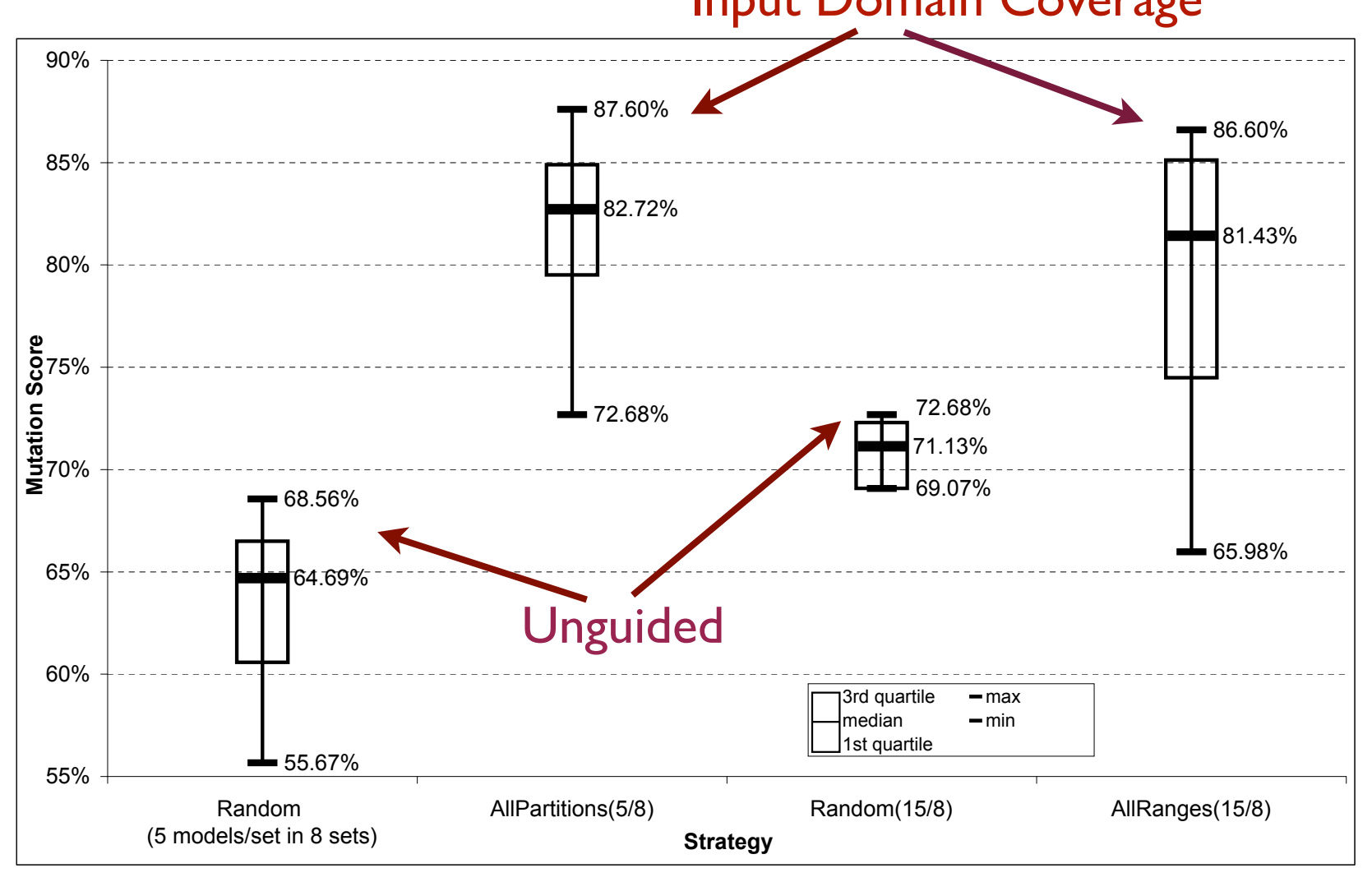

# Story so far! (3)

- **2011:** How use "partial knowledge" by introducing a human-in-the-loop for test model generation?
- Published in: Sen S.,et. al. Using Models of Partial Knowledge to Test Model Transformations. ICMT 2012

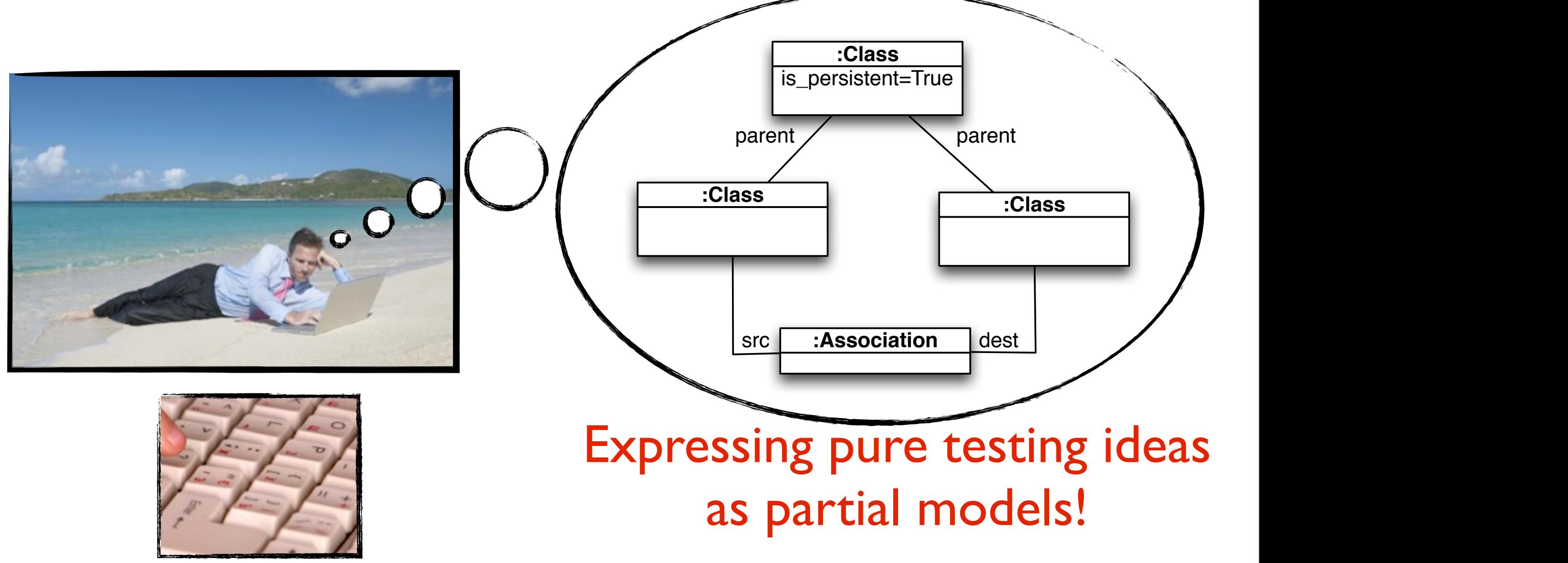

# Story so far! (3)

- **2011:** How use "partial knowledge" by introducing a human-in-the-loop for test model generation?
- Published in: Sen S.,et. al. Using Models of Partial Knowledge to Test Model Transformations. ICMT 2012 **ClassModel**

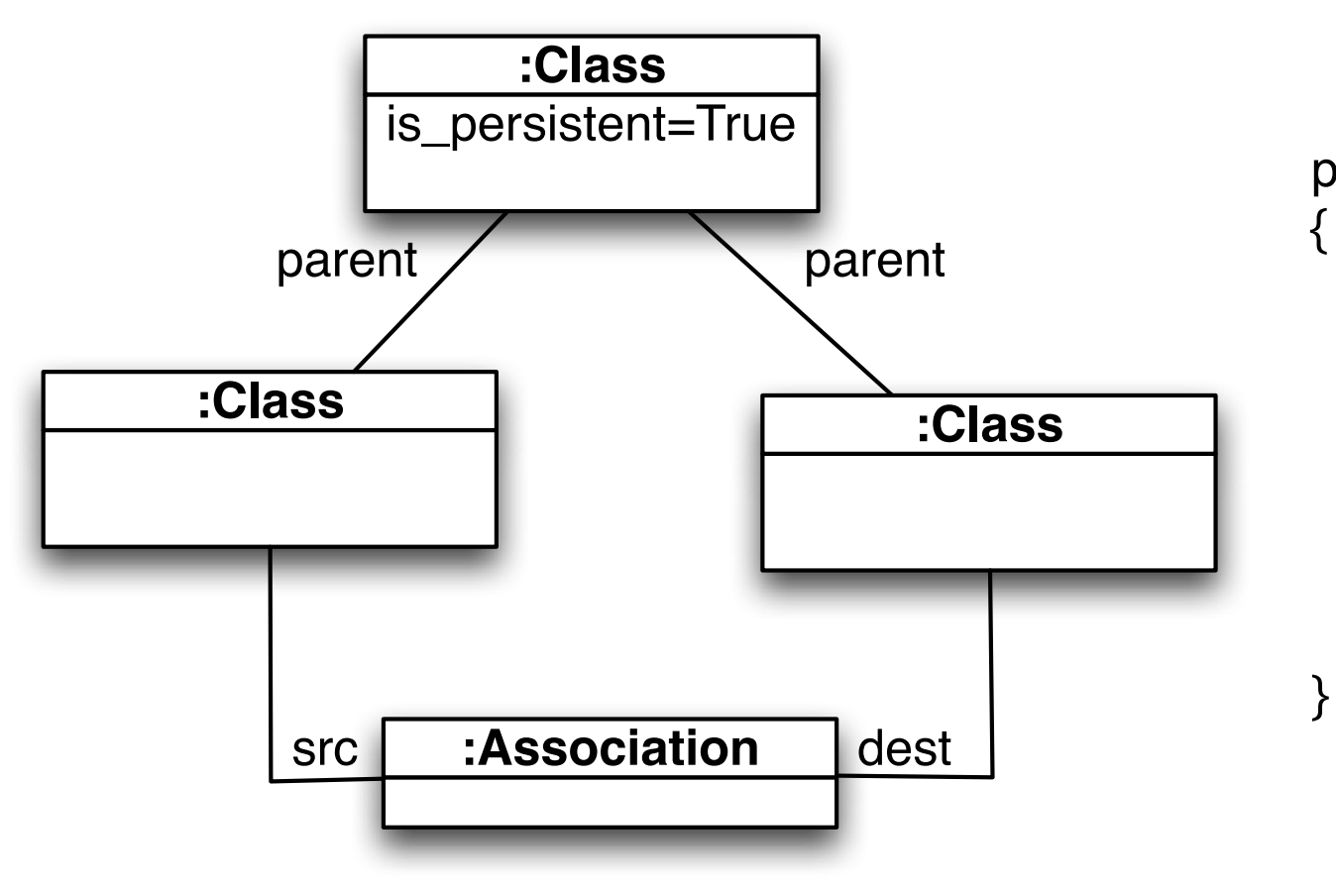

#### **Partial Model Rewritten Alloy Model**

#### pred **PartialModel**

some c1 : Class, c2: Class, c3:Class |  $c1$ != $c2$  and  $c2$ != $c3$  and c1.is\_persistent=True and  $c2.parent = c1$  and  $c3.parent = c1$  and c2!=c3 and c2!=c1 and some a1: Association | a1.src =c2 and a1.dest=c3

is\_persistent=True

**6:Class**

# Story so far! (3)

- **2011:** How use "partial knowledge" by introducing a human-in-the-loop for test model generation?
- Published in: Sen S.,et. al. Using Models of Partial Knowledge to Test Model Transformations. ICMT 2012

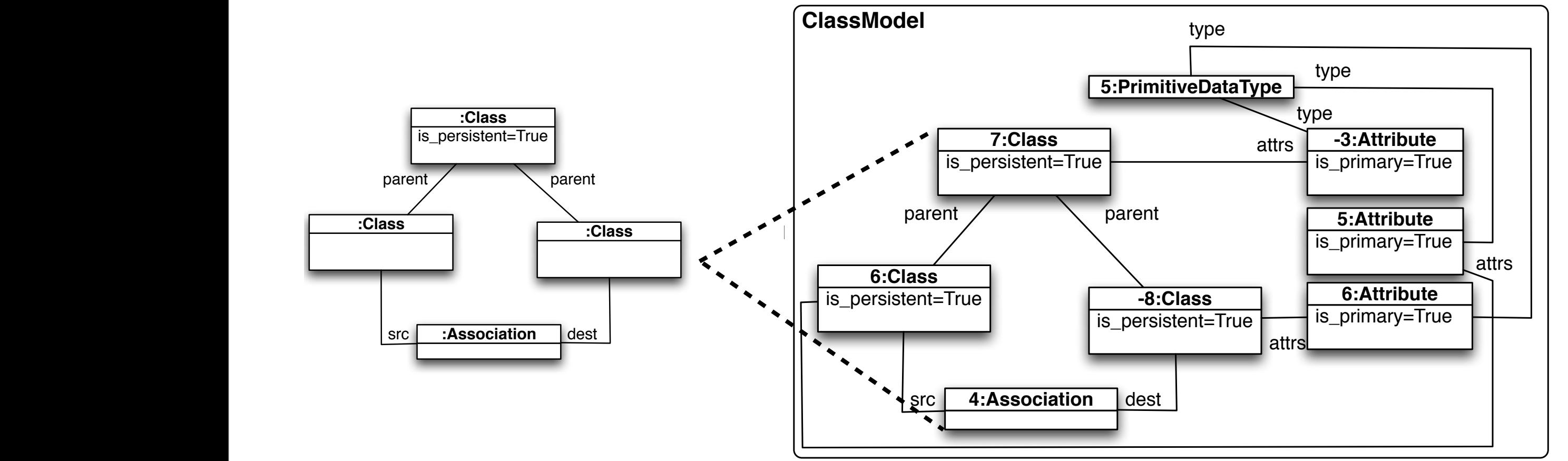

**(a) (b)** Partial models when completed **give 100% mutation** score

just like human-made complete models with the same knowledge.

src dest **:Association**

parent parent

## Question for this talk!

#### **Premise**

- Partial testing knowledge is effective if the source is a human expert
- Model transformations themselves are **human-made**. Do they contain testing knowledge? Why cannot we use them as a source?

#### *Question*

#### Can we **extract effective testing knowledge** via **static analysis** of a model transformation?

- Introduction: Model Transformation Testing
- Case Study: Class2RDBMS
- Problem: Tediousness of Creating Test Models
- The Story So far!
- Approach: Static Analysis for Transformation Testing
- **Effective? Experiments based on Mutation Analysis**
- **Conclusion**

## Part 1: Extracting Footprints

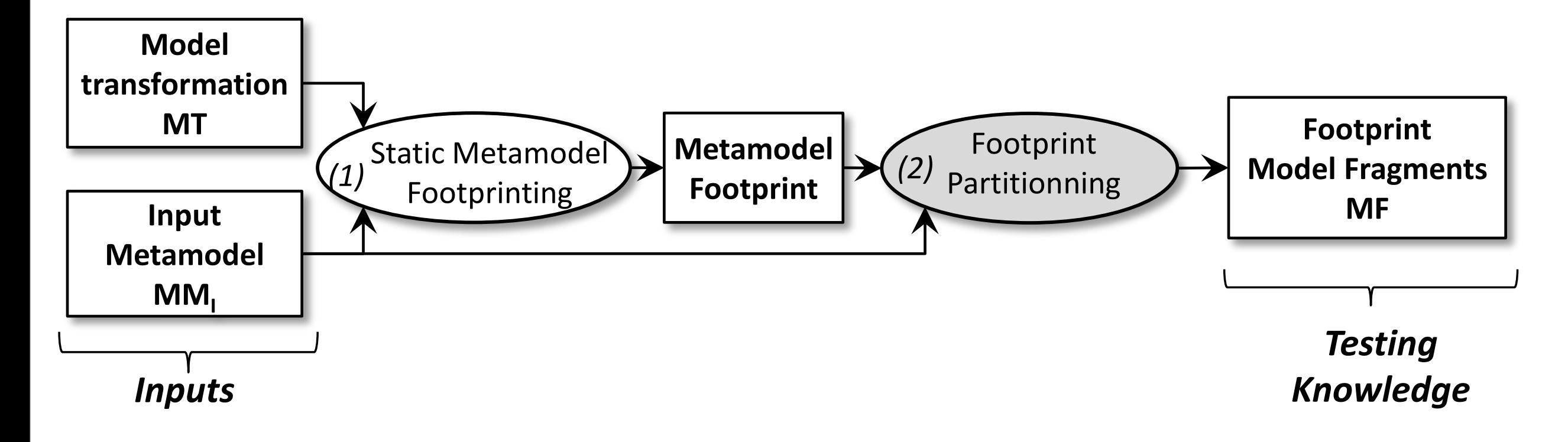

#### Static Metamodel Footprinting (1)  $C$ lass::parent of type  $C$  type  $C$  type  $C$  type  $C$  type  $C$  type  $C$  type  $C$  type  $C$  type  $C$  type  $C$  type  $C$ as a static Metamodel Footprinting (1)

lation Class::is persistent of type Boolean, and the relation

test models. I. ILLL. C. Jeanneret, M. Glinz, and B. Baudry. Estimating footprints of model operations. *ICSE'11,* Honolulu, USA, May 2011. IEEE.

#### $\bigcap$  Deparation Footure Tupes <Operation, Feature, Type>

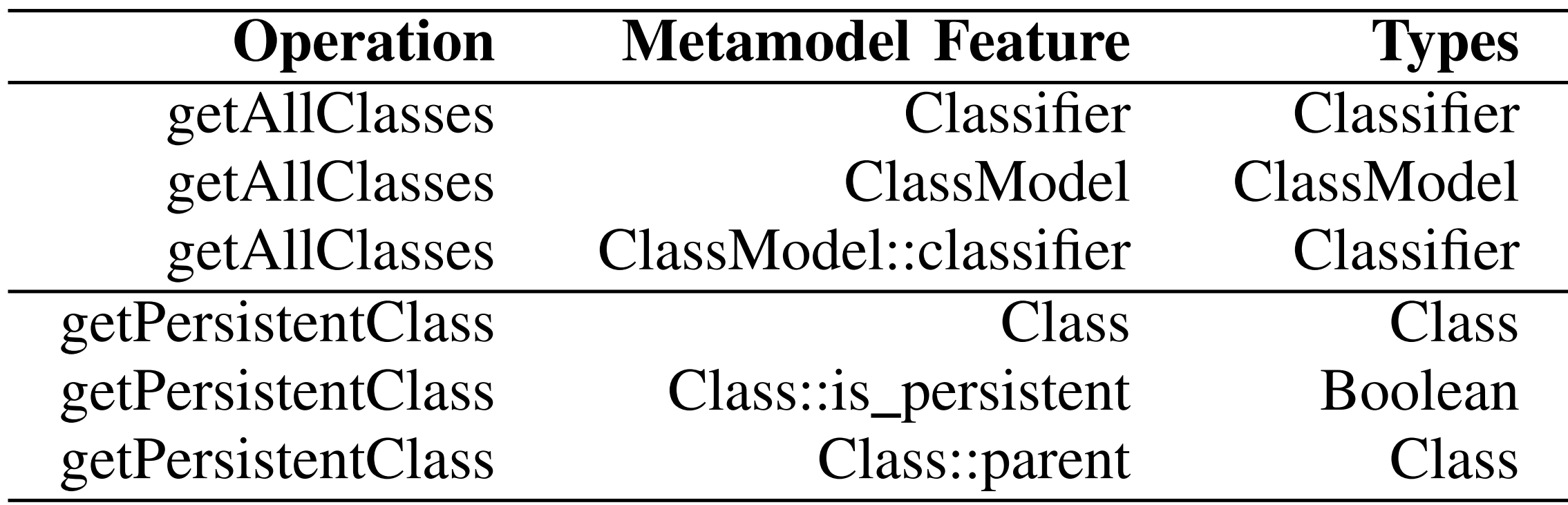

### Features are unbounded!

### Unbounded to Bounded: Partitioning PARTITIONS FOR THE CLASS DIAGRAM METAMODEL

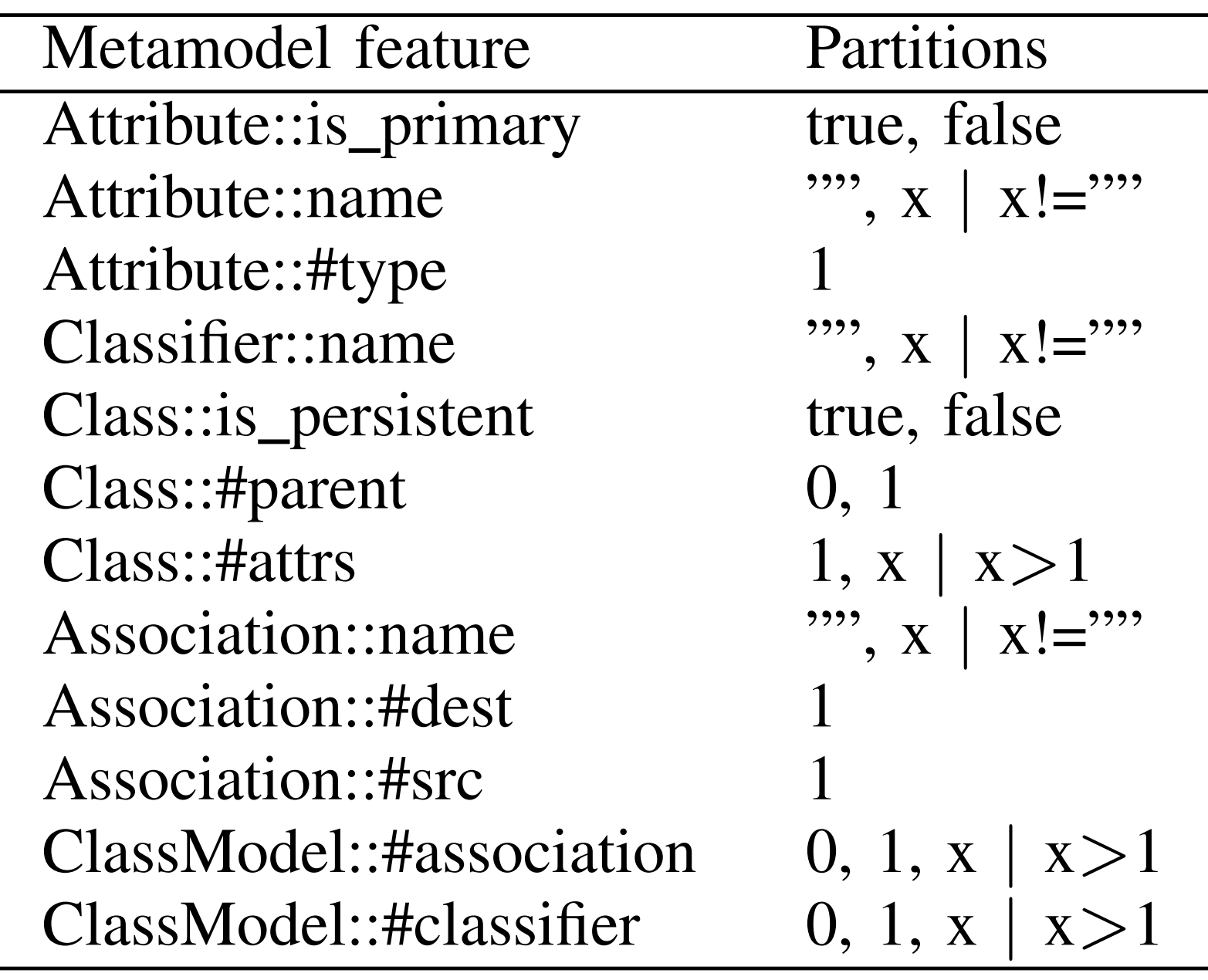

#### Model Fragments the number of *parents* of another *Class*. TABLE I A SUBSET OF METAMODEL FOOTPRINT TUPLES FROM CLASS2RDBMS Operation Metamodel Feature Types

partition values for *is persistent* attribute of a *Class* and for

The 7 model fragments generated from the operations

*getAllClasses* and *getPersistentClass* are shown in Table III.

 $T_{\rm eff}$  model fragments shown in the test models shown in the test models in the test models models in the test models.

SUBSET OF MODEL FRAGMENTS GENERATED USING FOOTPRINT

MFgetAllClasses1 a Classifier & a ClassModel cm *|* #cm.classifier = 0

MFgetAllClasses2 a Classifier & a ClassModel cm *|* #cm.classifier = 1

MFgetAllClasses3 a Classifier & a ClassModel cm *|* #cm.classifier *>* 1

MFgetPersistentClass1 a Class c*|*c.is persistent=True & a Class c2*|*#c2.parent=0

MFgetPersistentClass2 a Class c*|*c.is persistent=True & a Class c2*|*#c2.parent=1

MFgetPersistentClass3 a Class c*|*c.is persistent=False & a Class c2*|*#c2.parent=0

Model-Fragment Description

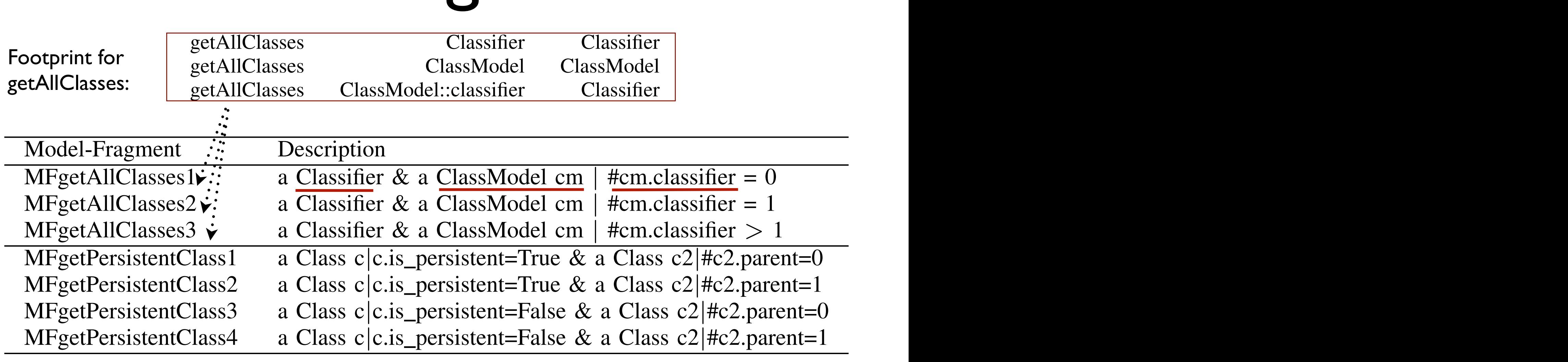

Model fragments of are **combinations of partitions** on **footprints** of footprint tuples to model fragments is based on *parti***oger tragments of are compinations of partitions** combining in every possible way to the same possible way to the same possible way to the same possible way to the same  $\alpha$ 

**Eg.** 3 model fragments for partitions on types used in getAllClasses operation and the partition

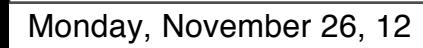

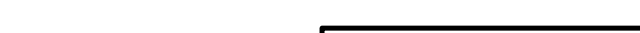

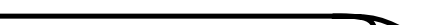

Part 2: Transformation to Alloy

and facts *Ab*, (2) OCL invariants *Inv*(*MM<sup>I</sup>* ) and (3) pre-

conditions *pre*(*MT*) to ALLOY facts, (4) Footprint model

(I) Metamodel *MM<sup>I</sup>* to ALLOY. PRAMANA transforms a

metamodel *MM<sup>I</sup>* expressed in the EMF format Ecore using

 $t_{\rm eff}$ 

in the input metamodel are transformed to ALLOY signatures

and implicit constraints such as in

 $\mathcal{O}(\mathcal{A})$ 

 $\mathcal{L}(\mathcal{L})$  constraints to address the issues the issues the issues the issues the issues the issues the issues the issues that

of transforming invariants and pre-conditions expressed on

metamodels in the industry standard OCL to ALLOY. In the

current version of PRAMANA, we *manually transform* OCL

constraints to ALLOY facts in *A<sup>b</sup>* as shown in Figure 4. The

automatic transformation of OCL to ALLOY presents a number

fragments (from  $\mathcal{F}_{\mathcal{F}}$ 

facts in the base model *A<sup>b</sup>* as shown in Figure 4.

#### lodel Fragment to Alloy into the predicates of Listing 1.

tomatically transform model fragments to a set of ALLOY

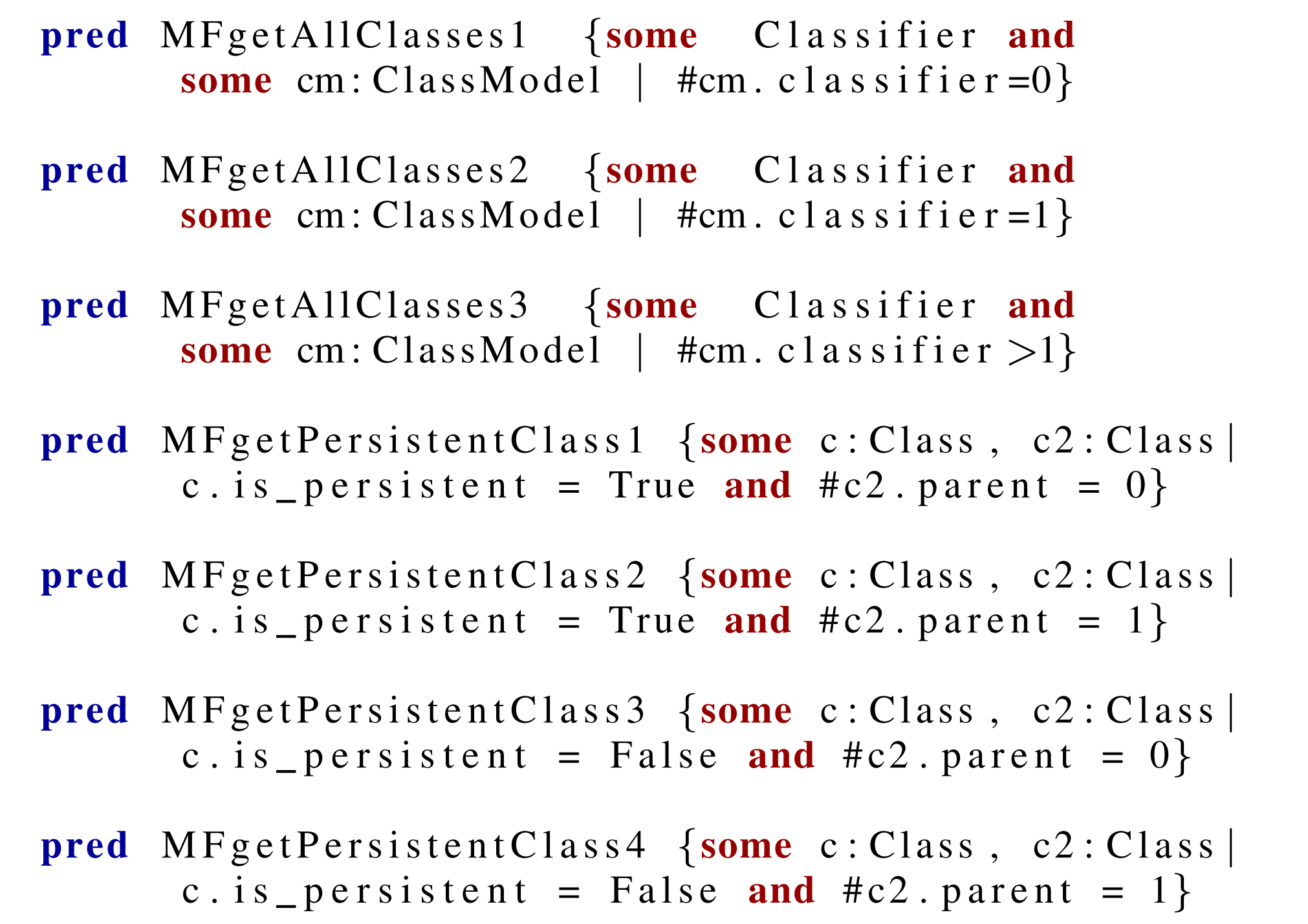

We generate a total of 72 model fragments representing

In this section we present a methodology to generate

test models from *footprint model fragments*. We describe its

application on class2rdbms in the following subsections.

Section IV-A describes the transformation of heterogeneous

sources of knowledge to ALLOY (Figure 4). Section IV-B

describes the generation of test inputs by solving the obtained

combinations of partitions of features found in the footprints of

class2rdbms. The footprint to model fragment transformation

#### Part 5: Generating Test Models TANAMATING IA current version of PRAMANA, we *manually transform* OCL constraints to ALLOY facts in *A<sup>b</sup>* as shown in Figure 4. The

of transforming invariants and pre-conditions expressed on

metamodels in the industry standard OCL to ALLOY. In the

automatic transformation of  $\mathcal{O}(1)$ 

of challenges that are discussed in  $[1]$ 

declarative and is based on first-order relational logic with

 $\mathcal{O}(C^2)$ 

imperative constructs to call operations and messages  $\alpha$ 

some parts of OCL more expressive and difficult to transform

 $\mathcal{L}_{\mathcal{A}}$ 

been successful in transforming all meta-constraints on the

 $s_{\rm eff}$ 

(III) Footprint Model Fragments to ALLOY. We au-

 $\tau$ 

predicates *Amf* . This transformation is purely syntactic. In

 $\sigma_{\rm eff}$ 

pred MFgetAllClasses1 *{*some Classifier and

OCL specifications.

into the predicates of Listing 1.

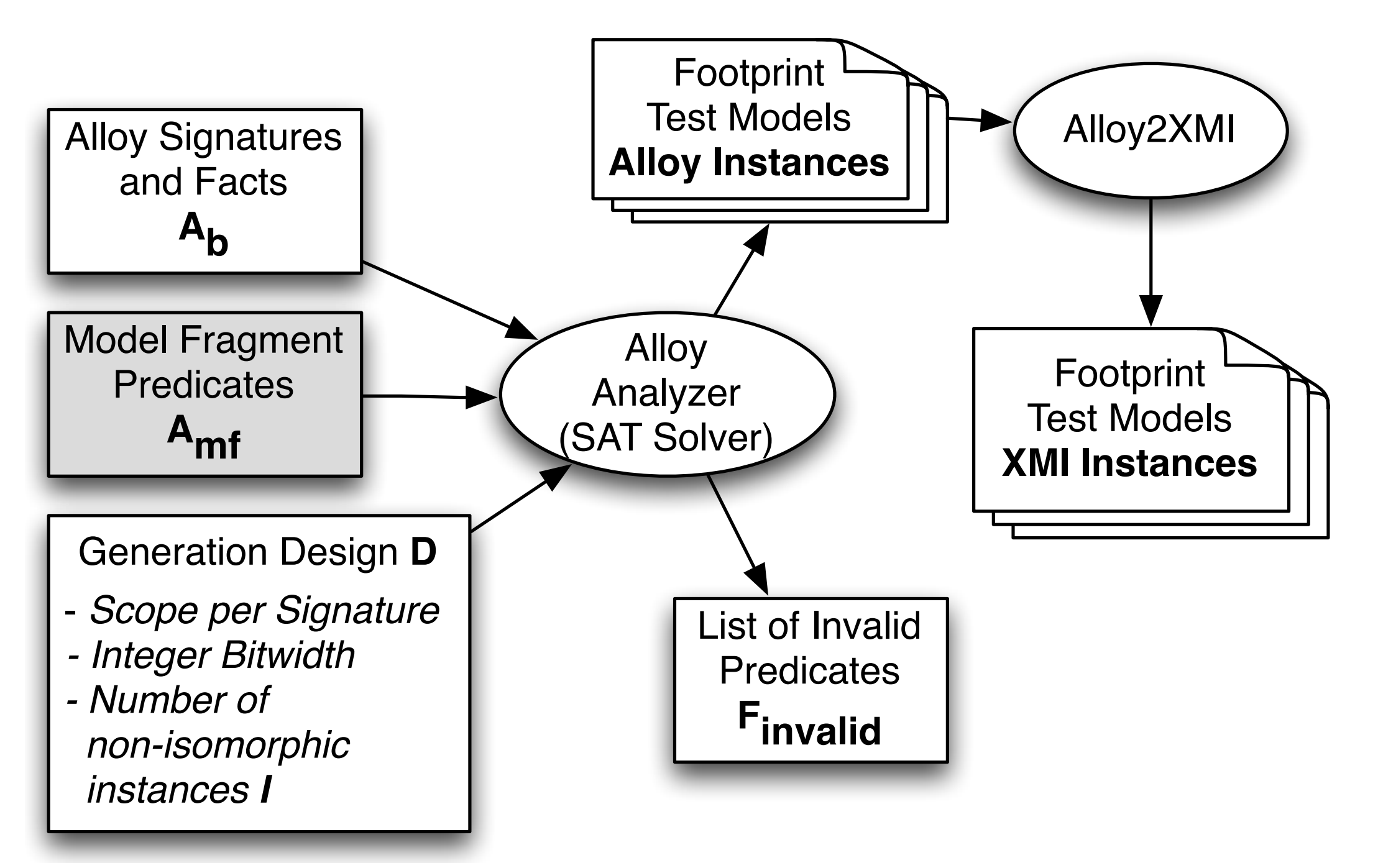

### 23 Consistent Fragments out of 72 Fragments

### Example Test Model

 $M_{\rm eff}$ ersistent $\Gamma$ 

*exactly* keyword ensures the exact number of objects of a

run MFgetPersisentClass2 for 1 ClassModel ,5 int , exactly 10

Listing 2. Run Command to Generate Complete Model from a Fragment

non-isomorphic test models that need to be generated per

predicate. This parameter *I* is provided at the time of gen-

on the *symmetry breaking scheme* of ALLOY described in [16].

The symmetry breaking scheme adds a Boolean constraint to

break the symmetry between the *current test model* and the

*next test model* such that every test model is non-isomorphic

 $A \subset \mathcal{A}$  and the number of the number of  $\mathcal{A}$ 

 $\mathcal{L}(\mathcal{L}) = \mathcal{L}(\mathcal{L})$ 

certain type in the model.

exactly 10 Association

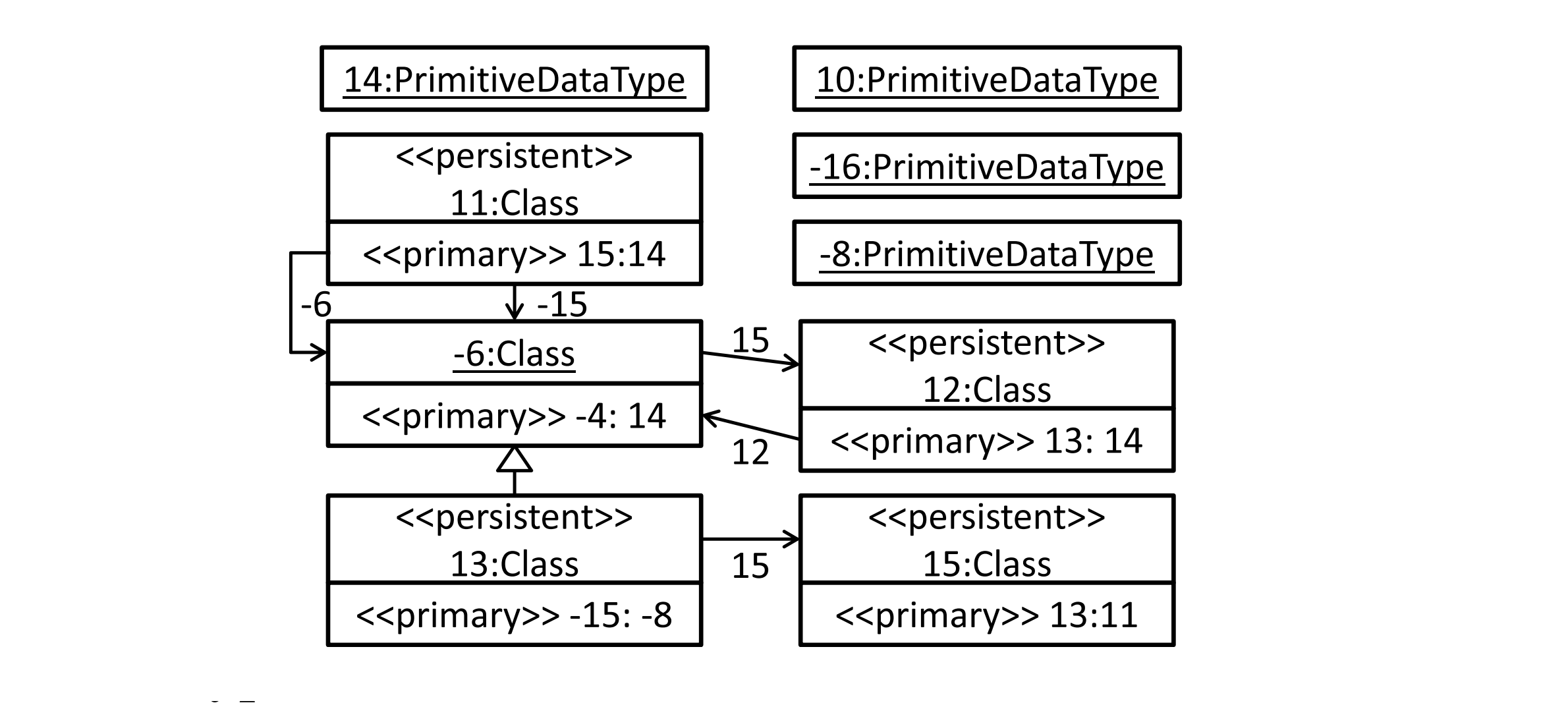

run MFgetPersisentClass2 for 1 ClassModel, 5 int, exactly 10  $\begin{array}{ccc} 10 & \end{array}$  $\mathsf{pe}$  ,  $\Box$ generated. The generation of non-isomorphic models is based Class , exactly 5 Attribute , exactly 4 PrimitiveDataType , exactly 10 Association

The low-level  $\mathcal{L}_{\mathcal{A}}$  solutions are transformed back to  $\mathcal{L}_{\mathcal{A}}$  solutions are transformed back to  $\mathcal{L}_{\mathcal{A}}$ 

- **Introduction: Model Transformation Testing**
- Case Study: Class2RDBMS
- Problem: Tediousness of Creating Test Models
- The Story So far!
- Approach: Static Analysis for Transformation Testing
- **Effective? Experiments based on Mutation Analysis**
- Conclusion

#### Experimental Setup (1) **Input Test Models** ntal GENERATION DES SERVICIONS

pare the fault detecting effectiveness of the generated test

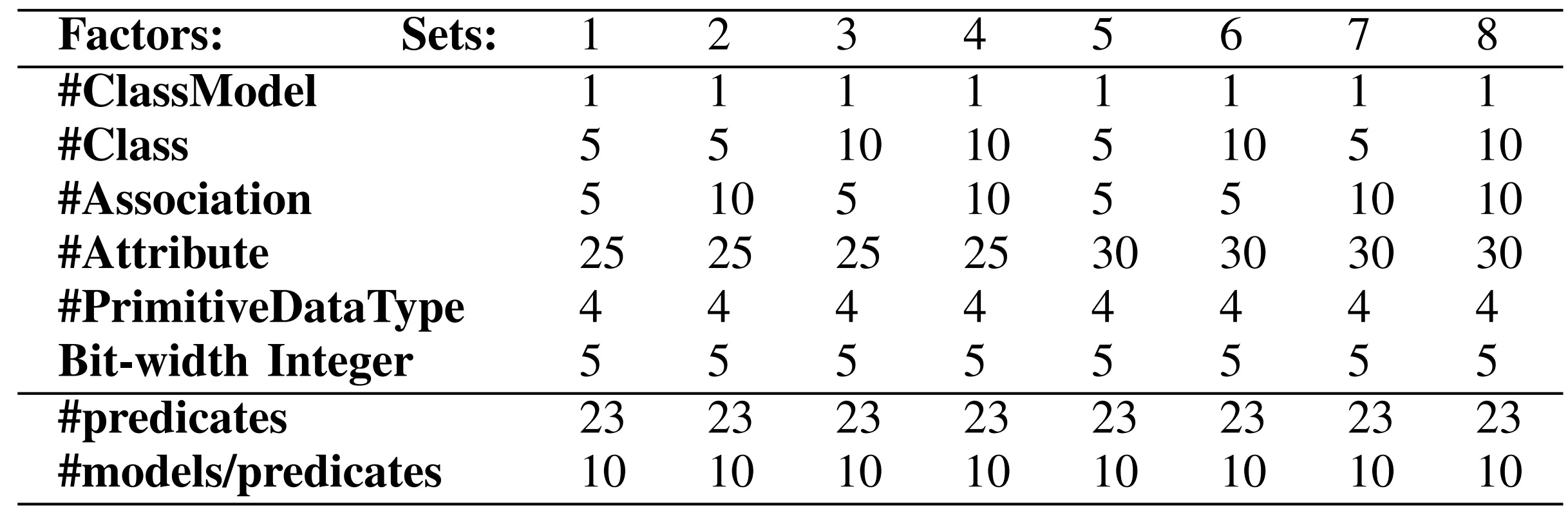

 $models = 1840$  test models class2rdbms as described in previous sections. We produce 8 x 23 (consistent fragments) x 10 (non-isomorphic models) = 1840 test models

# Experimental Setup (2)

### **Mutation Analysis to Qualify Test Models**

1. We inject faults into **class2rdbms** using mutation operators

2. We create **200 mutant versions** (6 equivalent mutants) of class2rdbms with one fault each

3. Mutant operators are expressed on **filtering, navigation, and creation**  operations (Mottu et. al. ECMDA'06)

4. Each test model (1840 of them) is executed for each of the 200 mutant versions of class2rdbms

5. An oracle compares the output of the mutant vs. the original **class2rdbms** transformation

#### 6. **Mutation score** is the **percentage of faults** detected in 200 mutants

29 /31

### Mutation Analysis Results

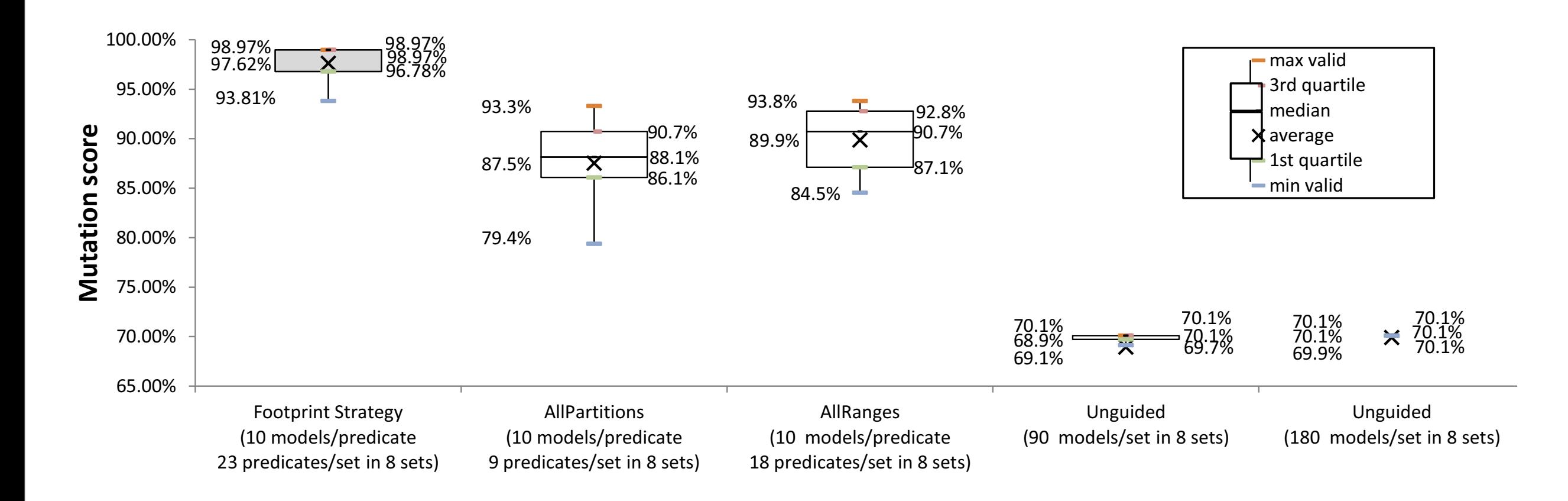

expression appears in two operations  $\mathcal{L}_{\mathcal{A}}$  respectively. One can be considered by  $\mathcal{L}_{\mathcal{A}}$ 

### Live Mutants? knowledge describing it in a *partial test model* as discussed

resulted in the creation of more than one child classes in test

*3) Q3: How to deal with remaining live mutants?:* In **1. Yes. Two major** live mutants/faults still remained

1. res. **Five mayer** live matants hautes set. Fernance<br>2. Present in operations for **collecting classes and associations** 

- the interior of **filtering** of **filtering** and *n* 3. Example below: Fault selects only the first child of Class **cls**
	- $\mathbb{R}$  set  $\mathbb{R}$  . The mutants live mutants live mutants  $\mathbb{R}$ 4. Why **not killed** by static analysis? No bi-directional parent-child relationship between classes

#### $T_{\text{total}}$ gumber of live music spread of the  $\sim$  . 2.2  $\,$ quartiles. The difference between the design parameters of  $20ln(1)$  $\boldsymbol{J}$  , functional controller in the  $\boldsymbol{J}$  $\frac{1}{2}$   $\frac{1}{2}$  fluid  $\frac{1}{2}$ .subSequence(0,0) //Injected fault  $\mathcal{L} \rightarrow \mathcal{L}$  function  $\mathcal{L}$ getAllClasses(model).select*{* c *|* c.parent == cls *}*

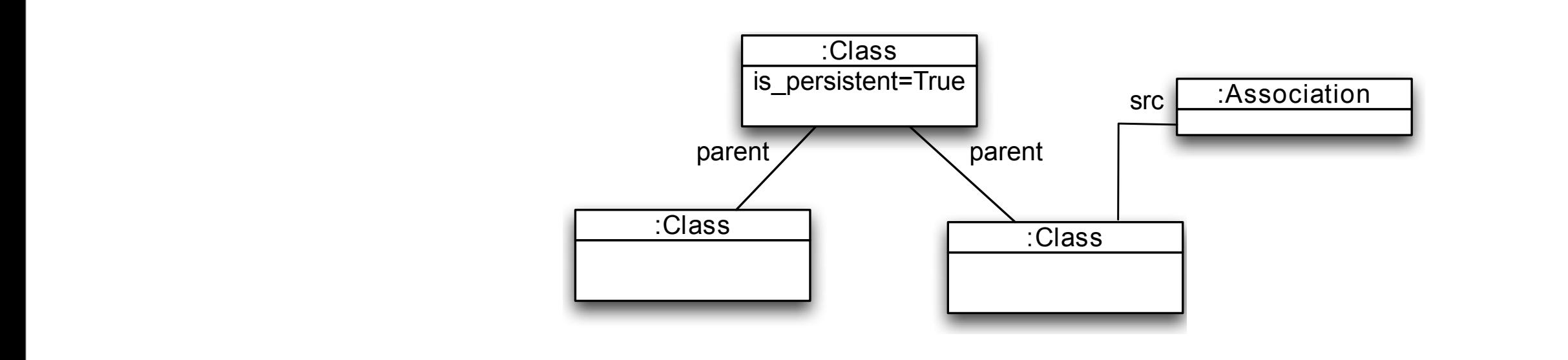

#### *Additionally*. For instance, the injected fault *subSequence(0,0)* in the following expression is an additional filter. Human-made partial model to kill the live mutant

criteria (6% and 3% between the first and third quartiles, 13%

and 3.7% between the maximum and minimum scores), here

they converge to 70.1%. We conclude that non-isomorphic

criteria reduces the variability and increases the efficiency of

each set is not significant to conclude a correlation between

From Table VI, we observe that 2 mutants remain alive with

 $A_n$  and the live mutants we notice that they are affected that they are affected that they are affected they are affected they are affected they are affected they are affected they are affected they are affected they are

by the mutation operator *CFCA: A Collection is Filtered*

all the sets: *f19*, *f21*. Clearly, we lack testing knowledge to kill

them. The rest of the mutants are killed because the footprint

strategy gives test models with relevant knowledge.

the test model generation made with PRAMANA.

- **Introduction: Model Transformation Testing**
- Case Study: Class2RDBMS
- Problem: Tediousness of Creating Test Models
- The Story So far!
- Approach: Static Analysis for Transformation Testing
- **Effective? Experiments based on Mutation Analysis**
- **Conclusion**

### **Conclusion**

- We present a **semi-automatic methodology** based on **static analysis** of a model transformation for automatic test model generation
- Static analysis **out performs** input domain partitioning (98.3% vs. 93%)
- **Small-model hypothesis** verified! They can uncover most of the faults

#### **Future of automated model transformation testing?**

- **Automation for transforming OCL invariants?** Specifying a new **Testable OCL** that ensures a bi-directional transformation to/from Alloy
- Improving **scalability of model loading/saving and operations** of them is important to the future of MDE and hence testing transformations.
- Maturity of **model synthesis and static analysis** for testing transformation languages will be consequence of the above.

Monday, November 26, 12

### Thank you. Pleased to Address Your Questions.